## **Science bldg. AV Controls**

- 1. Switch on the **"MASTER"** power button located in the cabinet. **Volume knob**.  $\circ$ <u>wa</u> Ś 3588  $\mathbf{T}$ **SI** HERLA
	- 2. Press and hold the **"DISPLAY POWER"** button to power on (or off) the LCD projector

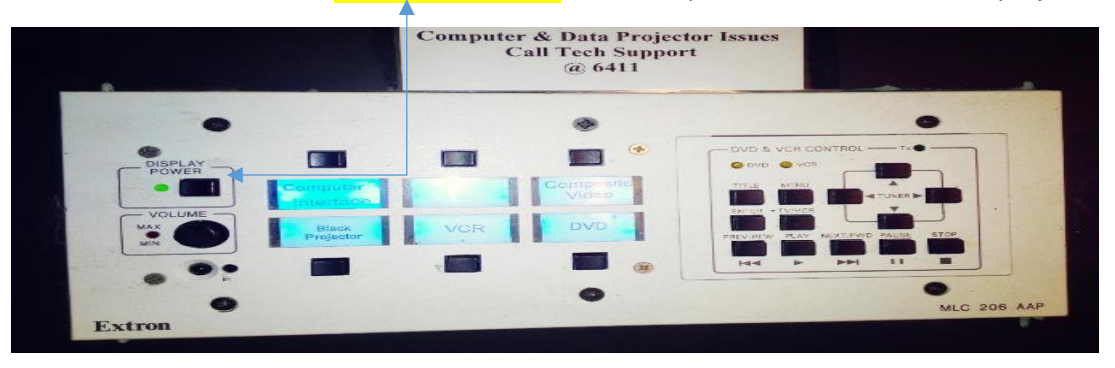

3. Use **"INPUT SELECT"** button to toggle to input #1 (or #2).

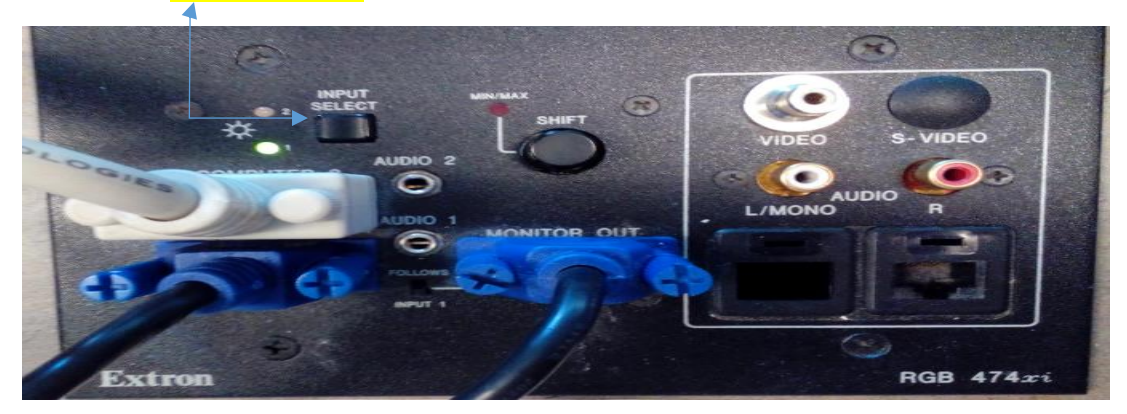